## **Database search operators: quick reference guide**

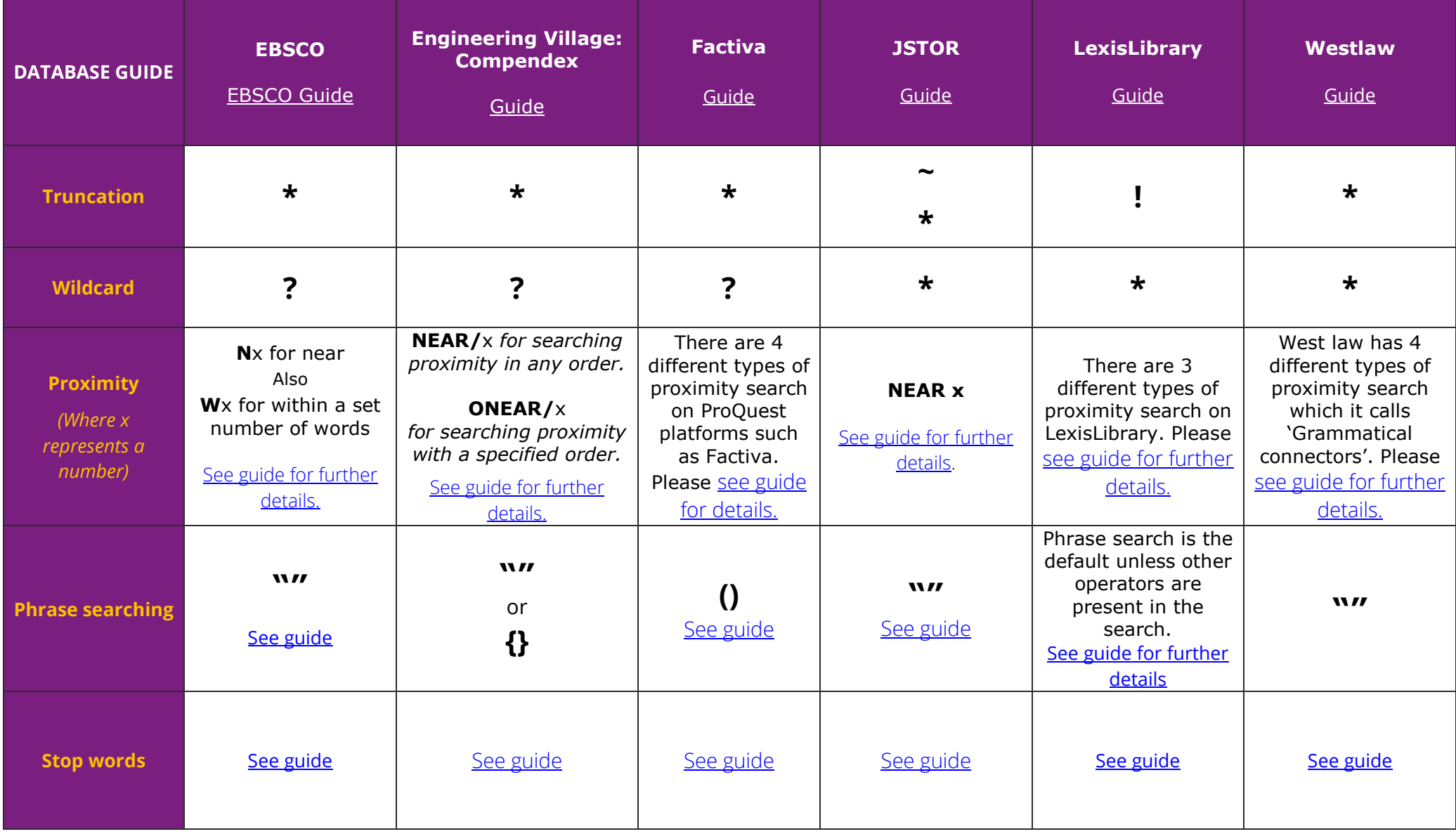

For more information on searching these databases and others see ['Getting results: guides to searching databases'](https://www.escholar.manchester.ac.uk/learning-objects/mle/packages/getting-results/).

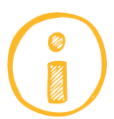

## **Search operator's quick reference guide for medical and science databases**

[A-Z list of databases](http://www.library.manchester.ac.uk/search-resources/databases/)

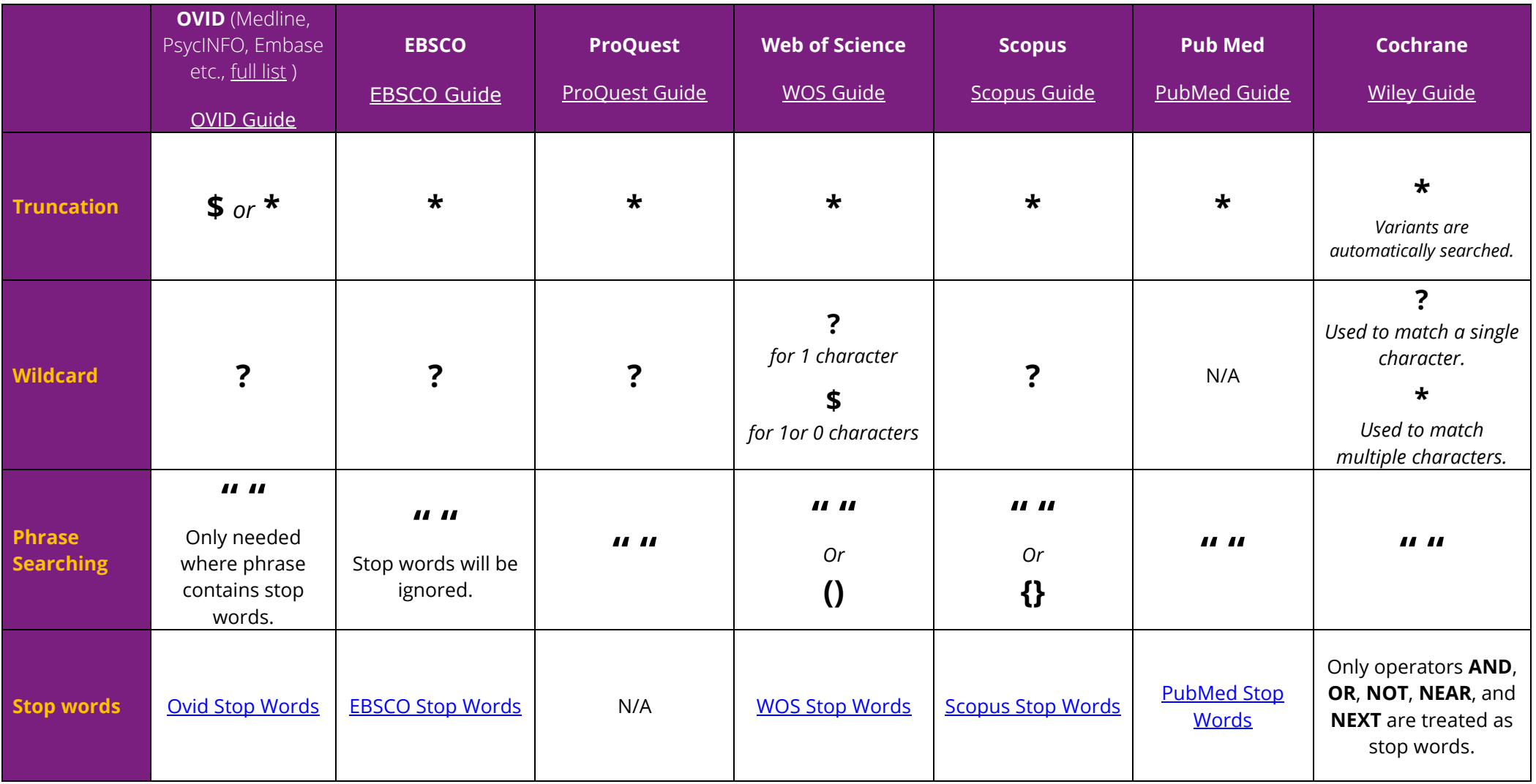

If you're looking for information on MeSH see '[Making a MeSH of things](http://subjects.library.manchester.ac.uk/ld.php?content_id=19514466).'